## **Inhaltsverzeichnis**

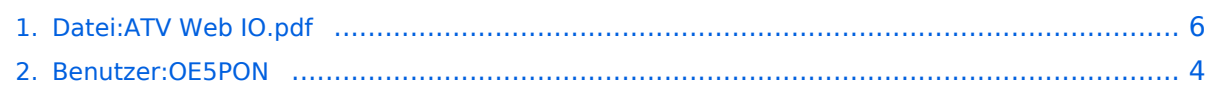

# **Datei:ATV Web IO.pdf**

## Basisinformationen

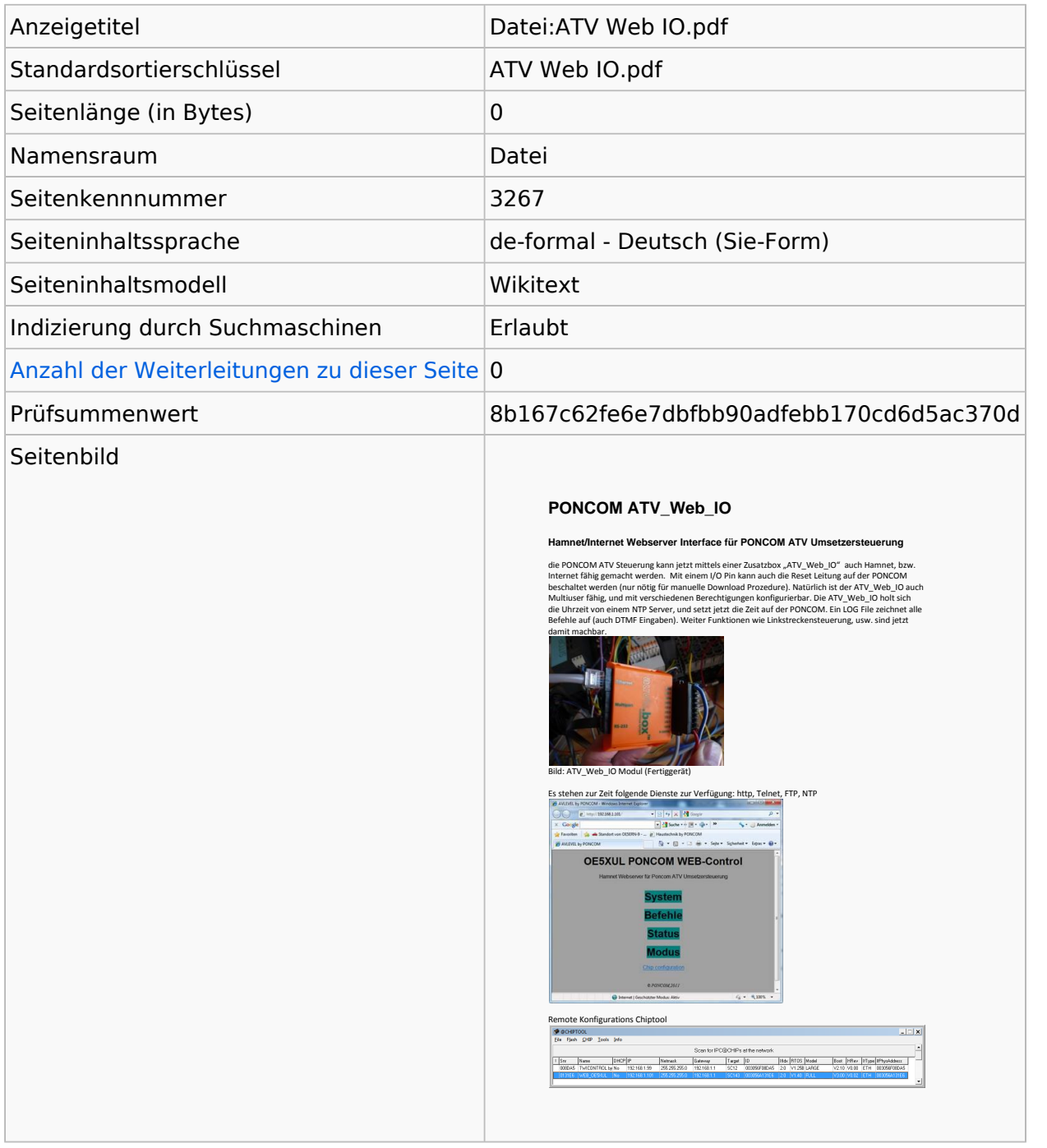

#### **Seitenschutz**

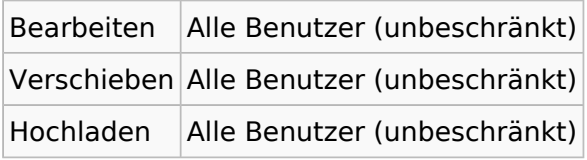

[Das Seitenschutz-Logbuch für diese Seite ansehen.](https://wiki.oevsv.at/w/index.php?title=Spezial:Logbuch&type=protect&page=Datei%3AATV+Web+IO.pdf)

# Versionsgeschichte

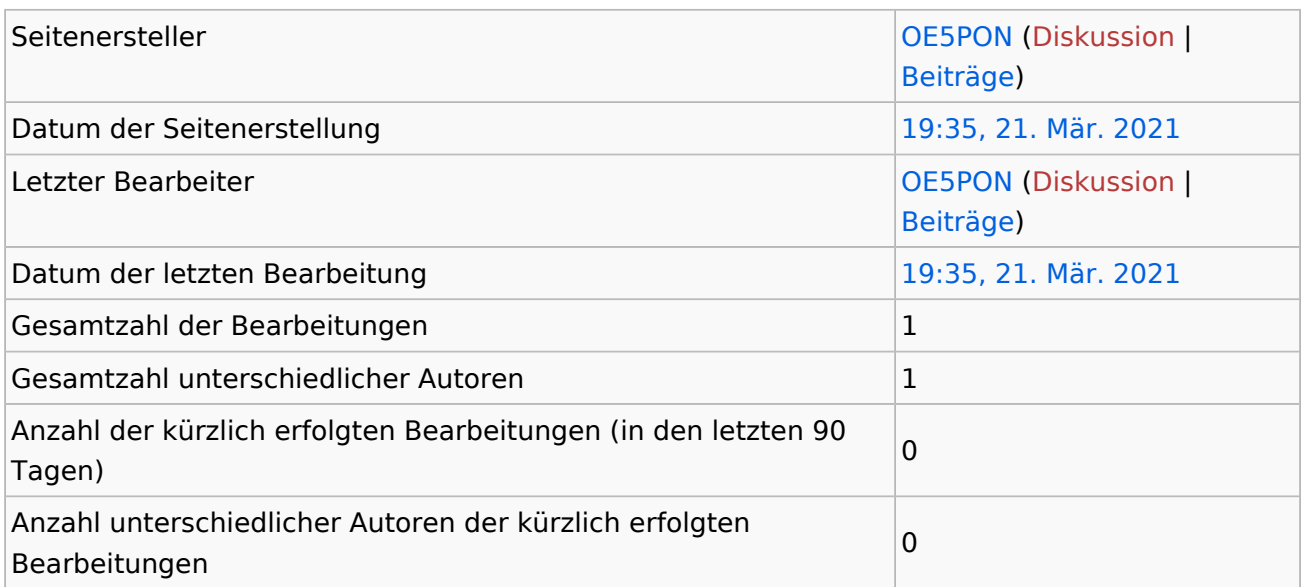

## <span id="page-3-0"></span>**Informationen zu "Benutzer:OE5PON"**

### Basisinformationen

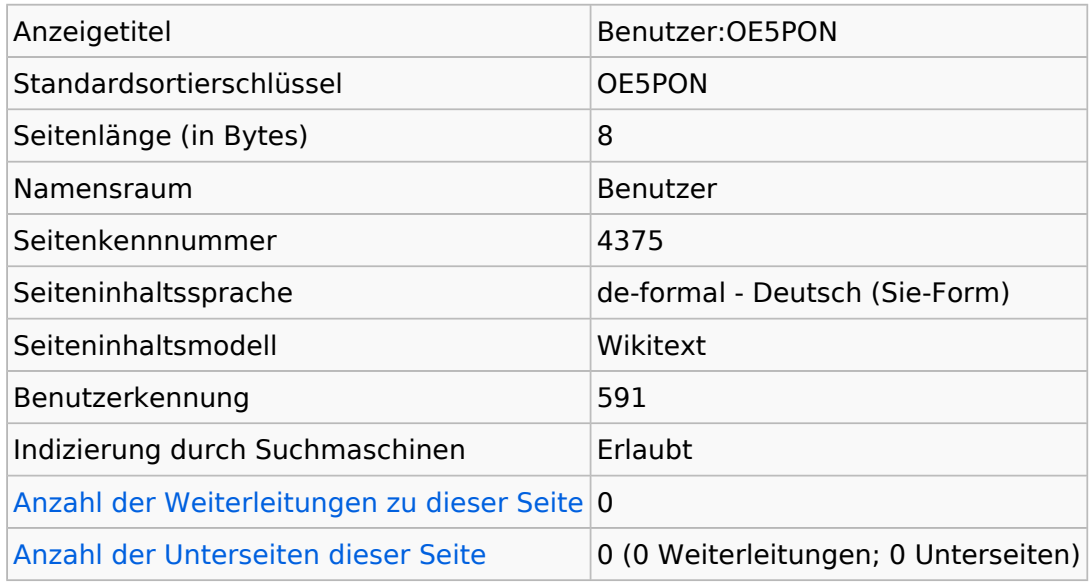

### **Seitenschutz**

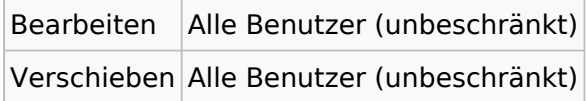

[Das Seitenschutz-Logbuch für diese Seite ansehen.](https://wiki.oevsv.at/w/index.php?title=Spezial:Logbuch&type=protect&page=Benutzer%3AOE5PON)

### Versionsgeschichte

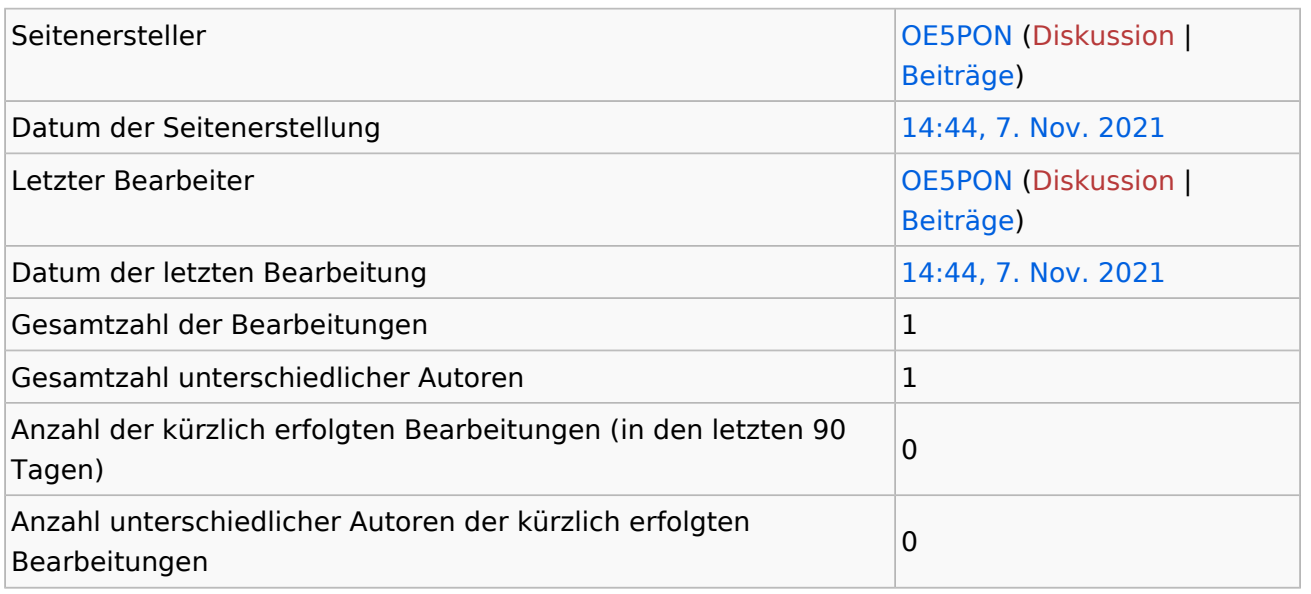

## **Seiteneigenschaften**

Eingebundene Vorlage (1)

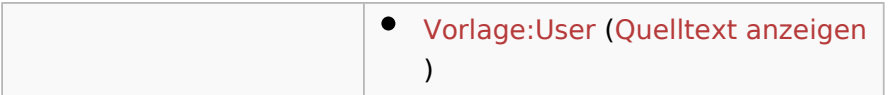

# <span id="page-5-0"></span>**Informationen zu "Datei:ATV Web IO.pdf"**

## **Basisinformationen**

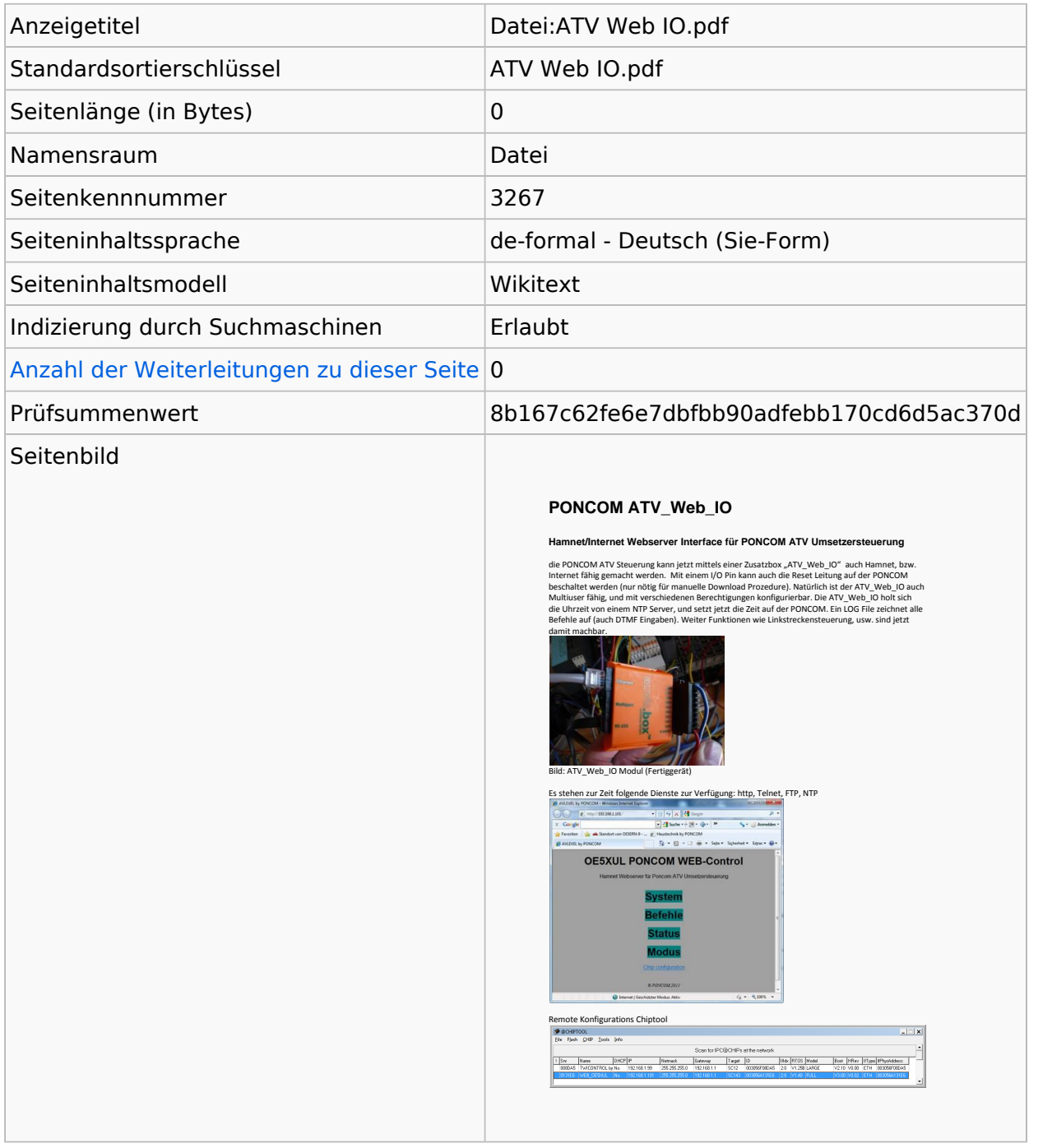

#### **Seitenschutz**

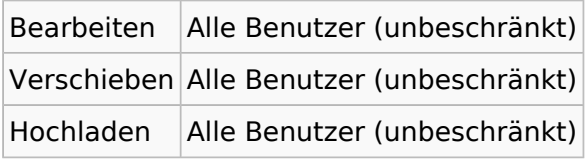

[Das Seitenschutz-Logbuch für diese Seite ansehen.](https://wiki.oevsv.at/w/index.php?title=Spezial:Logbuch&type=protect&page=Datei%3AATV+Web+IO.pdf)

# Versionsgeschichte

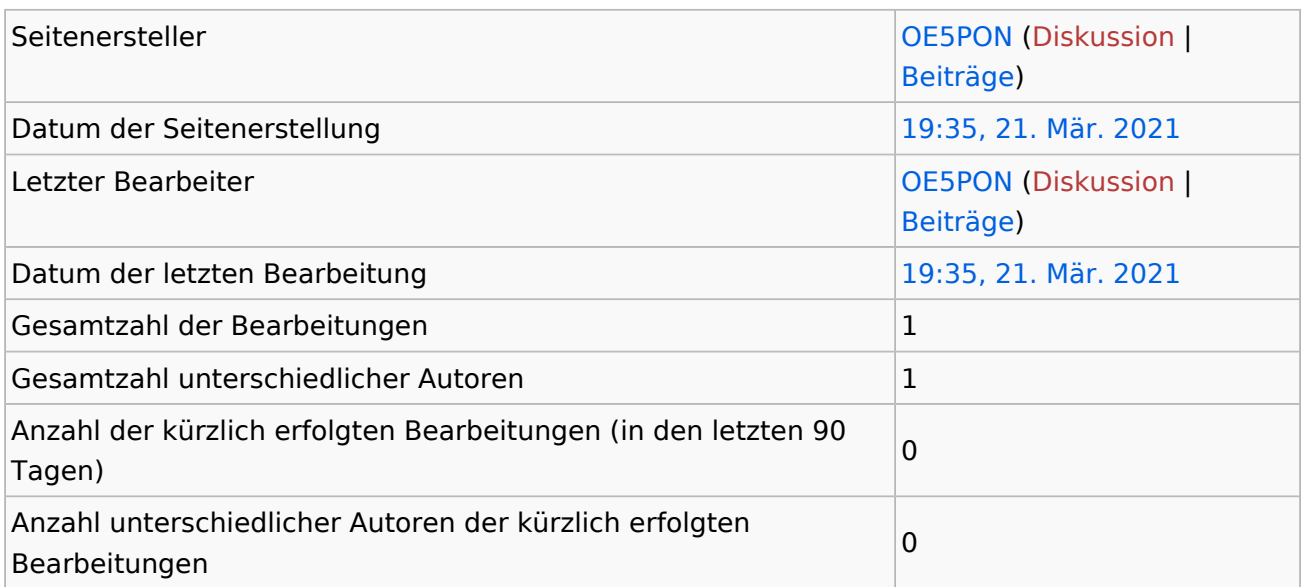